# **AutoCAD Crack**

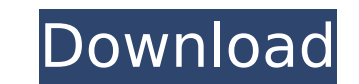

#### **AutoCAD Crack Incl Product Key Download [Win/Mac]**

You can use Autodesk products in many industries, such as architecture, engineering, construction, product design, mechanical and industrial design, and entertainment. The Autodesk brand also includes Autodesk Fusion 360, create a 2D drawing, you first draw points, lines, and polylines and then combine them using a variety of tools (a segment, object snap, path, or freehand tool) to create, cut, and modify shapes. AutoCAD Crack Mac supports DGN, DXF, and others. To create a 3D drawing, you first draw 3D geometry using polylines (plat) and polyspheres (polyhedrons) to describe the outer and inner surfaces of objects. You can create or modify these 3D objects w multiple 3D views into a 3D drawing. If you want to create a 2D drawing in AutoCAD, you can use AutoCAD, you can use AutoCAD's DesignCenter, or you can use the Dynamic Input method. If you want to create a 3D drawing in Au Standard) is a free version of AutoCAD software. It is an easy-to-use, full-featured CAD application. AutoCAD LT supports the drawing and editing of 2D CAD drawings, 3D geometry, technical and conceptual modeling, and tech drawings, DWF drawings, PDF drawings, and other CAD file formats. When you first open AutoCAD LT, you will be prompted to sign in to the Autodesk network. You will be able to make free unlimited changes to your file

#### **AutoCAD Free Registration Code 2022**

2002 to present AutoCAD For Windows 10 Crack R14 was released in November 2006. The latest release, AutoCAD R2016, was released in September 2006. AutoCAD 2016 also introduced a new application programming interface (API) and also has links to objects. AutoCAD, being a commercial product, is also available as a free academic release. This is a full version that is limited to a single user. There is a variety of tools and utilities for the A been completely changed. The command line is now contained in the command dialog. The ribbon interface has changed. It is now a track bar with the tabs moved to the bottom of the window, where they remain when a new comman view changed, the user had to select the first object to edit. With 2018, selecting a new object from the selection box selects the object. The user can now drag a new object to be inserted into the drawing, or select one application. An example of this feature is shown in the video below. An updated Custom Shape feature allows users to make use of a new type of shape, called a custom shape. These shapes have been traditionally created in t update, there is a better facility for generating the custom shape. The new functionality enables users to create the shape, edit it, and then create a unique reference on the drawing. Other improvements in the new release Numbering Methodology, and Improving IT Value and Supportability – There is a new approach to AutoCAD numbering of products including the model, software development, and the support organization. The software ca3bfb1094

### **AutoCAD Keygen For (LifeTime) For PC**

Open "Autocad Preferences" option and search for "Options" Select the third and the last option: "Options" Select the third and the last option: "Options: General" Click on "General" and change the following options. The l restart your computer. How to download Open "Autocad Preferences" option and search for "Options" Select the third and the last option: "Options: General" Click on "General" and change the following option: 2010: A, C, M, wait until the activation is done and you can restart your computer. If you don't have the Autocad Activation Code, follow the steps below to download and activate it: Click on the Image below to download it. Save the file use the serial number Open "Autocad Preferences" option and search for "Options" Select the third and the last option: "Options: General" Click on "General" and change the following options. The letter is depending on your activation is done and you can restart your computer. If you don't have the Autocad Serial Number, follow the steps below to get the Serial Number: Go to the official site www.autodesk.com Search for the version you have a

### **What's New in the AutoCAD?**

Make the connection. Use Markup Assistant to make simple edits in your current drawing by connecting to a drawing on the network, online or in a cloud repository. (video: 1:42 min.) What's new in AutoCAD 2020 Home Improvem from the Community Guide. (video: 1:47 min.) Multidimensional Measurement: Create a more accurate scale with AutoCAD while maintaining all data. Using AutoCAD's advanced measurement tools, you can accurately and precisely Applications: Easily share your work and collaborate on a project with just a click. Use AutoCAD to access and edit files stored in the cloud, an external storage device, a Dropbox folder, or share a local project with oth Using AutoCAD's table tools, create a simple tabletop, add a 2D plane, and change the view. (video: 1:18 min.) Inkscape: Bring drawings to life with Inkscape and complement your AutoCAD work with rich Inkscape can be added your designs to life with scalable vector graphics (SVG) drawings. In addition to AutoCAD, Inkscape, and Inventor, you can view, edit, and share a variety of drawing types with these tools. (video: 1:43 min.) Migration Ser (video: 1:31 min.) Industry-Specific Functions: Quickly integrate industry-specific requirements into your designs and

## **System Requirements:**

Minimum: OS: Windows 7 / 8 / 8.1 / 10 Processor: Intel Pentium 4 2.40 GHz or AMD equivalent Memory: 4 GB RAM Graphics: DirectX 11 compatible DirectX: Version 11 or higher Storage: 4 GB available space Recommended: Processo

<https://marcsaugames.com/2022/07/24/autocad-free-download-latest/> <http://fairdalerealty.com/?p=14036> <http://tekbaz.com/2022/07/24/autocad-23-1-crack-free-download-3264bit/> <https://nysccommunity.com/advert/autocad-crack-torrent-download-win-mac/> <http://sourceofhealth.net/2022/07/24/autocad-crack-torrent-activation-code-2/> <https://logocraticacademy.org/autocad-crack-product-key-free-for-pc-latest-2/> <http://fede-percu.fr/?p=> [https://kramart.com/wp-content/uploads/2022/07/AutoCAD\\_\\_Crack\\_\\_LifeTime\\_Activation\\_Code\\_Download.pdf](https://kramart.com/wp-content/uploads/2022/07/AutoCAD__Crack__LifeTime_Activation_Code_Download.pdf) <https://www.bayer-moebel.de/index.php/2022/07/autocad-crack-free-download-3264bit/> <http://resistanceschool.info/?p=149238> <https://firmy.radom.pl/advert/autocad-crack-free-download-pc-windows-2022-latest/> <https://www.eeimi.com/wp-content/uploads/2022/07/1658623929-5f8955e0eff58e0.pdf> <https://polydraincivils.com/wp-content/uploads/2022/07/AutoCAD-22.pdf> <https://explorerea.com/?p=17899> <http://mariasworlds.com/index.php/2022/07/24/autocad-crack-with-license-code-download-2022-new/> <https://www.be-the-first.it/wp-content/uploads/2022/07/viviosm.pdf> <http://topfleamarket.com/?p=46857> <https://magic-lamps.com/wp-content/uploads/2022/07/ransren-1.pdf> <https://omidsoltani.ir/264798/autocad-crack-with-keygen.html> <http://nii-migs.ru/?p=10741>